#### UPORABAIKT V NARAVOSLOVJU IN TEHNIKI

Predavanje 9 Splet – programiranje v JavaScript

doc.dr. Mira Trebar

#### Vsebina

- Algoritem
- JavaScript uvod
- Spremenljivke
- Izrazi
- Operatorji
- Stavki
- Objekti
- Primeri

• Vir:<http://www.w3schools.com/>

### Uvod - problem

• Kako narediti jabolčni zavitek? (Zaporedje slik z opisi)

• Kako narediti potico? (Diagram poteka)

• Koliko stane potica? (Program: Pyton, C++, ...) **Cena potice = ?**

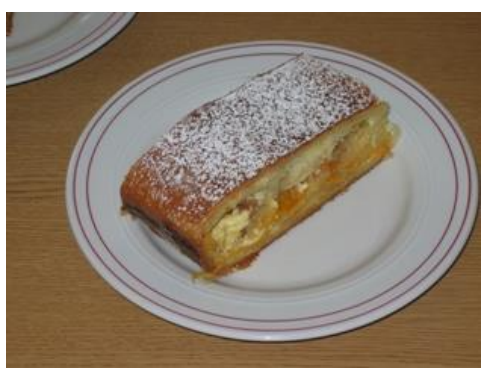

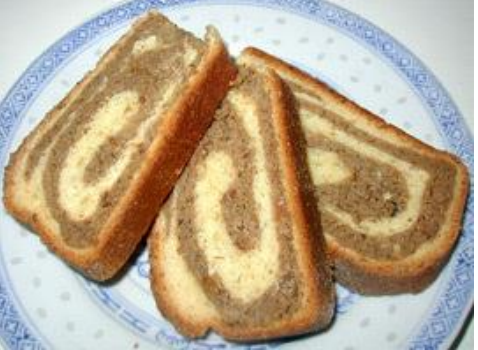

## Uvod - Priprava potice, cena potice

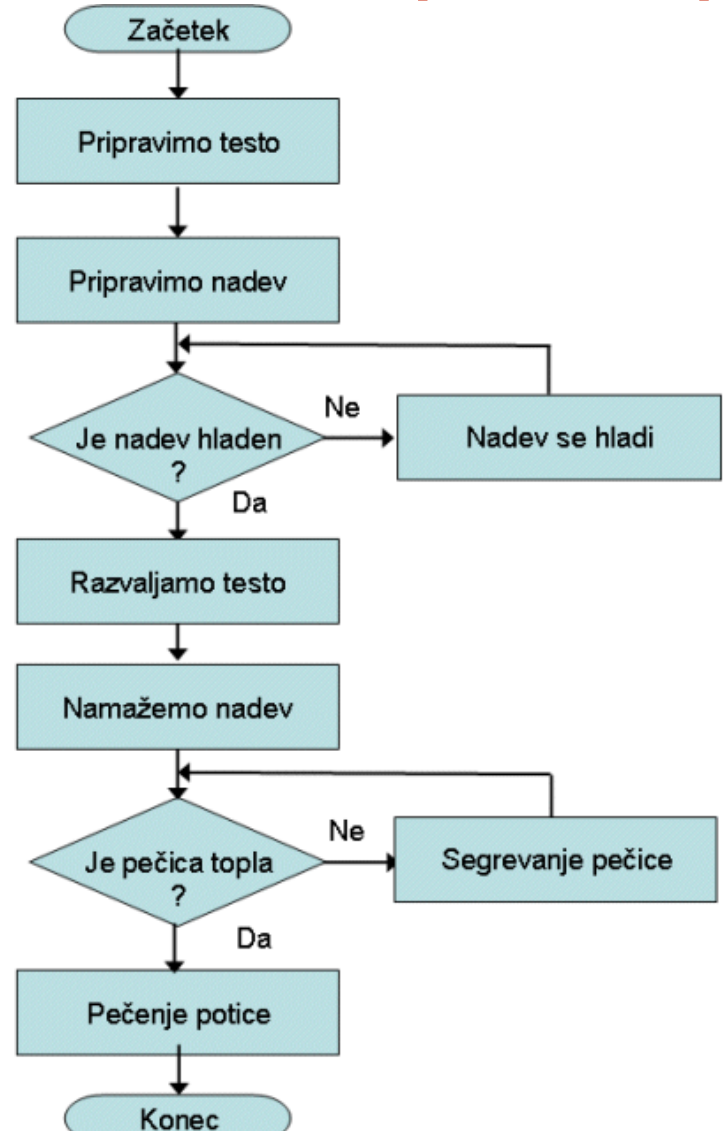

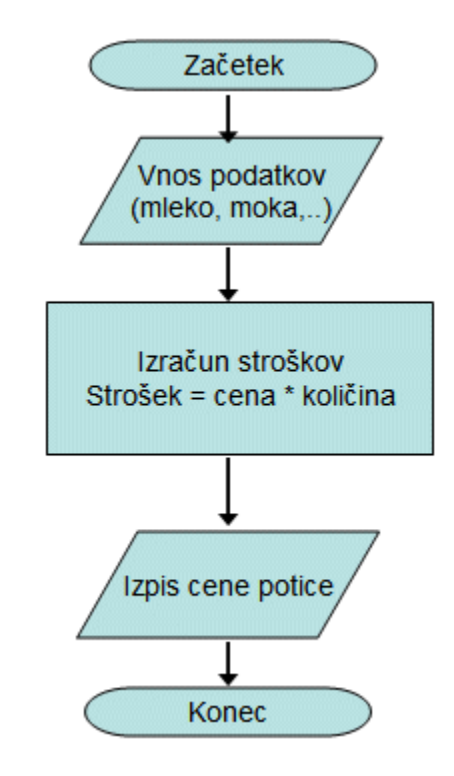

# Uvod - Algoritmi

- **Algoritem** je množica korakov, ki določajo izvedbo določene naloge
- Z algoritmi (postopki) se srečujemo vsak dan
	- pri kuhanju jih imenujemo recepti,
	- na pralnem stroju izberemo algoritem, po katerem nam opere oblačila,
	- pri iskanju cilja govorimo o napotkih,
	- pri igranju inštrumenta so to note,
	- računanje
		- seštevanje, odštevanje, množenje, deljenje
		- najmanjši skupni delitelj
		- ugotavljanje ali je število praštevilo ali ne
		- iskanje rešitev kvadratne enačbe

#### AJDOVI ŽGANCI S KISLO REPO

ajdovi žganci s krompirjem in kuhana kisla repa

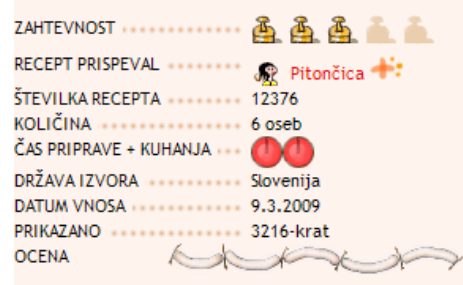

#### Sestavine:

Za žgance: 30 dag krompirja sol 50 dag ajdove moke

Za kislo repo: 50 dag kisle repe 1 manjša čebula olje moka

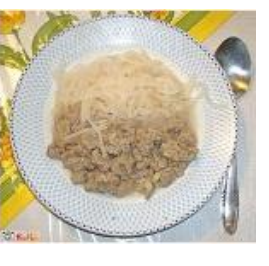

#### Postopek:

Krompir olupimo in ga narežemo na kolesca, debela cca. 3 - 5 mm. Solimo, dodamo vodo in kuhamo še 15 minut, ko že zavre. Vode mora biti dovolj, še čez krompir.

Nato dodamo ajdovo moko - stresemo "kupček" čez krompir in na sredini naredimo luknjo do dna posode, da pride voda ven. Pokrijemo in kuhamo še 15 do 20 minut. Nato s kuhalnico mečkamo, dokler moka ne vpije vse vode in se pomeša s krompirjem. Moka se ne sme več videti. Pred postrežbo žgance nadrobimo na maniše koščke.

# Algoritem – definicija (1)

- Računalniška znanost osnovni koncept je algoritem (Norman Gibbs in Allen Tucker, 1986 )
- Računalniški strokovnjaki morajo razviti algoritme za reševanje problemov.
- **Algoritem** postopek za reševanje matematičnega problema v končnem številu korakov, ki redno vključujejo ponavljanje določene operacije.
- Za izvedbo neke naloge je uporabljena metode "korak za korakom".

K 1: Nekaj izvedi

K 2: Nekaj izvedi

```
...
K N: Konec postopka
```
# Algoritem – definicija (2)

- Kategorije:
	- **Zaporedne operacije**: zaporedni ukaz izvede eno natančno določeno nalogo. Ko je naloga končana, se algoritem pomakne na naslednjo operacijo:

Primer: Dodaj 1 skodelico moke v maso za testo.

Postavi vrednost x na 1.

• **Pogojne operacije:** ukazi tipa "postaviti vprašanje". Postavimo vprašanje in naslednji ukaz je izbran na osnovi odgovora.

Primer: Če je masa za testo preveč suha, dodaj pol.skodelice mleka.

 Če je x različen od 0, potem postavi y=1/x,sicer izpiši sporočilo o napaki, da deljenje z 0 ni možno.

• **Ponavljajoče operacije**: ukazi tipa "zanka". Povedo, da ne gremo na naslednji ukaz, ampak se vrnemo nazaj in ponovimo izvajanje prejšnjega bloka ukazov.

Primer: Ponavljaj prejšnji dve operaciji, dokler ni masa za testo gladka.

# Algoritmi – formalna definicija

• **Algoritem je urejena množica izvršljivih in nedvoumnih korakov, ki definirajo ustavljiv proces.**

**8**

#### • **urejena množica**

- jasen mora biti vrstni red izvajanja korakov
- ni potrebno, da se koraki izvršujejo eden za drugim

#### • **izvršljivi koraki**

• pomeni, da vsak korak lahko dejansko naredimo

#### • **nedvoumni koraki**

- imamo dovolj informacij o procesu, da popolnoma in na en sam način izvedemo potrebne akcije
- izvajanje algoritma ne potrebuje kreativnosti, dovolj je sposobnost sledenja

#### • **ustavljiv proces**

- algoritem se mora prej ali slej končati
- kaj pa deljenje 1:  $3 = 0,3333...$

## Algoritem – postopek seštevanja

Podano je število m >= 1 in dve m-bitni pozitivni števili:  $A_{m-1}A_{m-2}... A_0$  in  $B_{m-1}B_{m-2}... B_0...$ Izračun vsote:

$$
C_{m}C_{m-1}C_{m-2}\dots C_{0} = A_{m-1}A_{m-2}\dots A_{0} + B_{m-1}B_{m-2}\dots B_{0}
$$

- Algoritem:
	- K1: Postavi prenos  $= 0$
	- K2: Postavi indeks  $i = 1$
	- K3: Dokler je i manjši ali enak m-1 ponavljaj ukaze v K4 do K6
	- K4: Prištej dva bita A<sub>i</sub> in B<sub>i</sub> k trenutni vrednosti prenos za izračun C<sub>i</sub>
	- K5: Če je  $C_i$  >=10, potem izračunaj  $(C_i -10)$ , postavi prenos =1, sicer pa je nova vrednost prenos = 0
	- K6: Prištej 1 k i, (dejansko se pomaknemo eno mesto levo)
	- K7: postavi  $C_m$  = prenos
	- K8: Izpiši odgovor  ${\sf C}_{\sf m}{\sf C}_{{\sf m-1}}{\sf C}_{{\sf m-2}}...$   ${\sf C}_{\sf 0}$
	- K9: Stop

### Algoritem - primeri

- Na predavanjih smo se srečali že z nekaj algoritmi:
	- delovanje centralne procesne enote (CPE)
		- jemanje ukaza iz pomnilnika,
		- dekodiranje in
		- izvrševanje ukaza.
	- postopek zagona ob vklopu računalnika
		- najprej se zažene zagonski program,
		- sledi prenos datotek operacijskega sistema iz diska v pomnilnik,
		- nazadnje se zažene operacijski sistem.
	- Navodila za uporabo programske opreme
	- Protokoli za komunikacijo med računalniki v omrežju

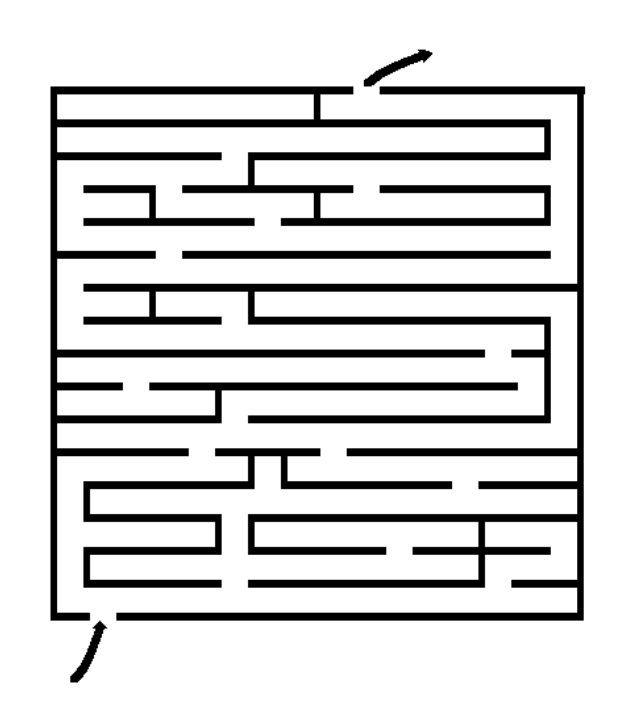

# Algoritem - primer

- Origami
	- algoritem
	- nedvoumni koraki ???

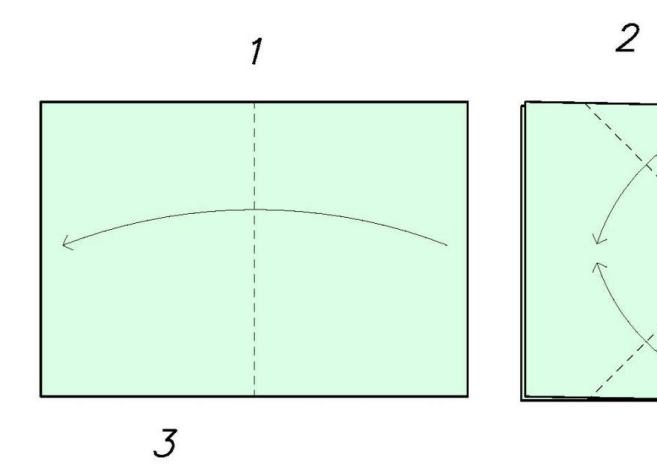

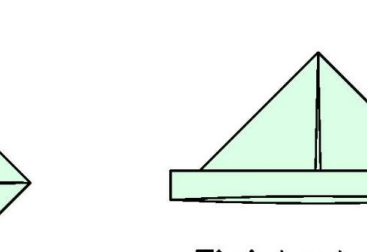

Finished Hat

- osnovni koraki (ukazi)
	- **sintaksa** določa zapis in obliko ukazov
	- **semantika** določa pomen ukazov

#### sintaksa semantika

- pregib v dolino
- pregib na hrib
- pregibanje proti nam
- pregibanje stran od nas
- 

pritisk, stisk

- ponavljanje korakov
- 
- obračanje modela

### Algoritmi v računalništvu

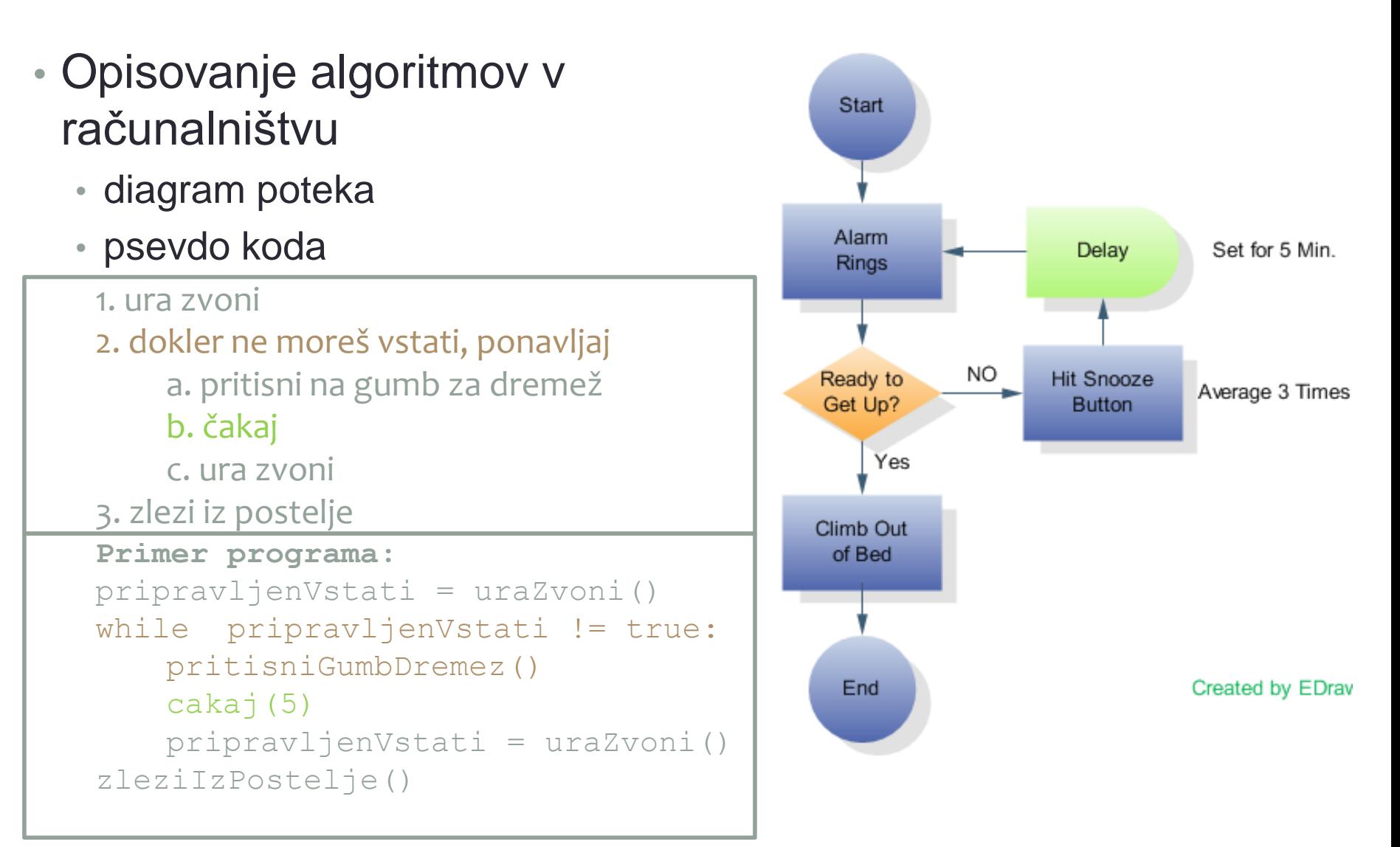

### JavaScript - uvod

- Skriptni jezik:
	- Je vključen v dokument HTML in se interpretira
	- Ukazi se izvajajo brez predhodnega prevajanja
- Razlikovanje črk ('case sensitive')
- Omogoča interaktivnost spletnih strani
- Uporaba:
	- Dodajanje programskih funkcionalnosti
	- Odziva se na dogodke
	- Branje in spreminjanje vsebine elementov HTML
	- Potrditev obrazcev
	- Generiranje piškotkov ('cookies')
	- Komunikacija s strežnikom

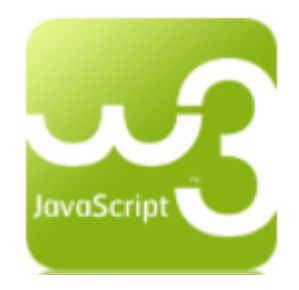

### JavaScript – definicija

• Program je del kode HTML:

<script>

document.write("Pozdravljeni!")

</script>

<noscript>

Omogoči JavaScript, da bo stran v celoti vidna!

</noscript>

• Program je zapisan v samostojni datoteki z imenom *test.js*

<script src="test.js"> </script>

## Spremenljivke

- **ni deklarirana**,
- **nedoločena spremenljivka ('undefined)':** y=x; x ni definirana
- **številski tip (ang. number)** (64-bitna plavajoča vejica (standard IEEE 754)
	- $y = x 2$ ; ni število **NaN** (ang. Not a Number)
	- a =1/0 neskončno (**Infinity**)
	- $y = 10$ ; število

#### • **Boolov tip :**

- $x = true;$   $x = \text{pravilno}$ ,
- $y = false;$  y=napačno

#### • **znakovni niz (ang. char):**

 $\cdot$   $y=$ " $\alpha$ ";  $\alpha$  " "- dvojne navednice ; ' ' - enojne navednice

### Spremenljivke - primeri

#### • HTML in JavaScript Rezultati - Izpisi

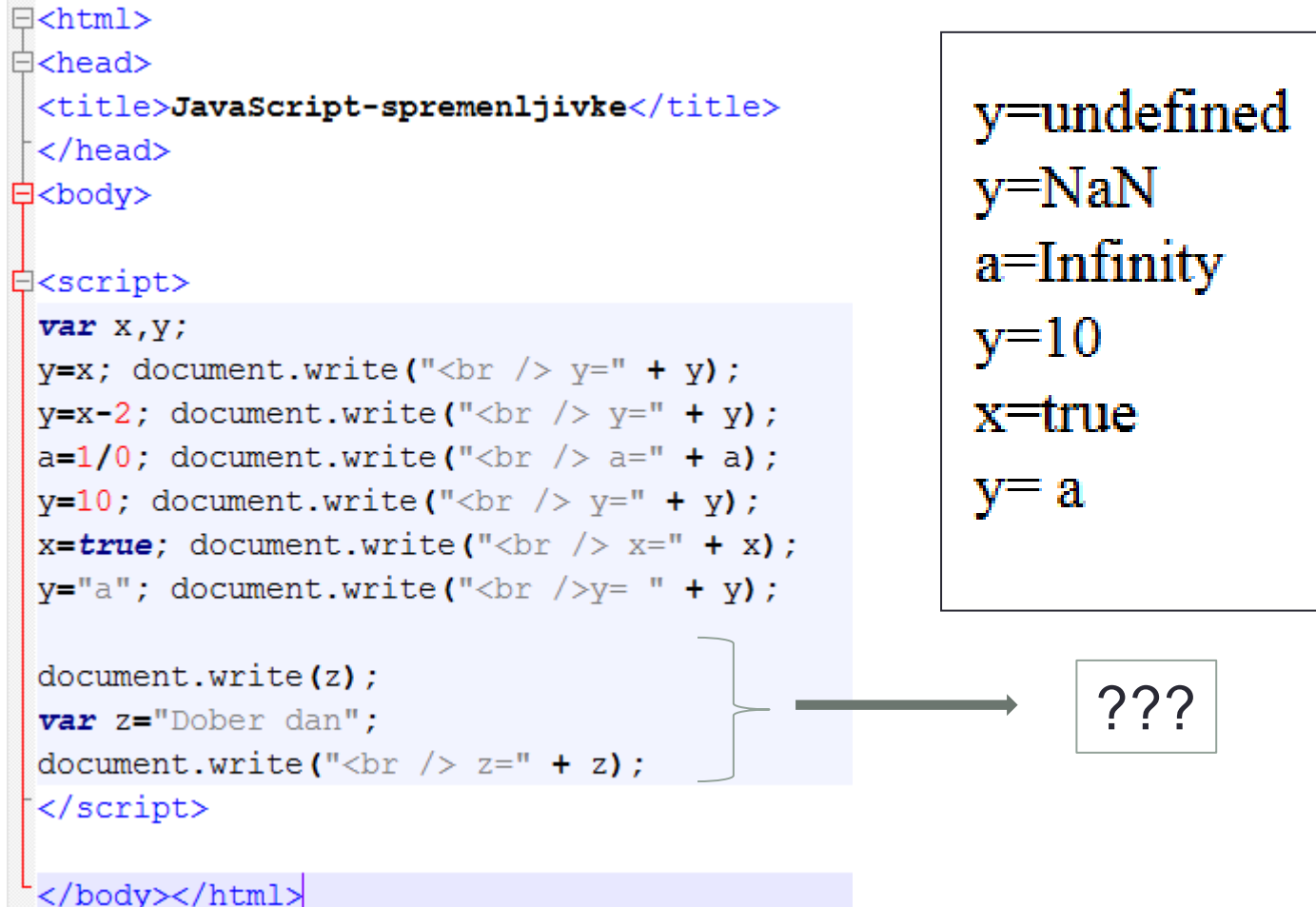

#### Izrazi

- Komentar:
	- // opis ali /\* opis \*/
- Ukazi/Stavki/Izrazi:
	- var a, B; spremenljivka
	- $\cdot$  a=B+3; priredilni operator
	- ...
- **Operand** ena ali več vhodnih vrednosti.
- **Operator** znak, skupina znakov za označevanje operacije.
- **Izraz** je kombinacija operandov in operatorjev.
- Prednost in vrstni red izvajanja: operacije, operatorji, oklepaji
	- $\cdot$  a+b\*c-d ali  $(a+b)$ \*(c-d)

## **Operatorji**

• Aritmetični operatorji (številski tip):

a **+** b, a **–** b, a **\*** b, a **/** b, a % b, ++, **– –**

- Primerjalni operatorji (Boolov tip)  $=$  =  $=$ ,  $=$   $=$   $=$  ,  $\frac{1}{2}$   $=$   $\frac{1}{2}$  =  $=$  ,  $\lt$  ,  $\gt$  ,  $\lt$   $=$  ,  $\gt$  =
- Logični operatorji (Boolov tip) && - and , |**|** - or**,** ! - not
- Operatorji z znakovnimi nizi: vsi primerjalni operatorji, in konkatenacija (+)
- Priredilni in kombinirani operatorji

= , +=, –=, \*=, /=, %=

• Posebni operatorji

typeof( ) – določa tip operanda (spremenljivka, rezultat operacije)

# Operatorji - primeri

- 1. Število in Boolova spremenljivka  $4 + false = 4$  in  $4 + true = 5$
- 2. Število in znak

Seštevanje: 4 + "5" = 45

Množenje: 1\* "5" = 5

3. Operator + pomeni konkatenacijo <script>

 var x=10, y=20; document.write  $("  
br >" + x-y);$ document.write  $("  
br >" + (x-y));$  var z=x-y; document.write ("<br  $/$ >" + z); </script>

4. Primerjalni operatorji <script> var a=3,b="3"; document.write(a==b);

 document.write(a===b); <script>

![](_page_18_Figure_9.jpeg)

# JavaScript – stavki (1)

#### Tipi:

- priredilni stavek (a=b;)
- prazen stavek (;)
- deklaracija (var a;)
- sestavljeni stavek
- Ločevanje med stavki:
	- stavek v eni vrstici
	- podpičje na koncu stavka
	- zaviti oklepaj in zaklepaj za sestavljeni stavek

#### Diagram poteka:

- pravokotnik,
- romb,
- puščica

![](_page_19_Figure_14.jpeg)

# JavaScript – stavki (2)

- Pogojni
	- if (pogoj) akcija;
	- If (pogoj) akcija else alternativa;
- Ponavljalni
	- for (inicializacija; pogoj; štej) izvajaj;
	- while (pogoj) akcija;
	- do akcija while (pogoj);
- Drugi stavki
	- break;
	- continue;
- Vnos podatka objekt:
	- prompt("Vnesite število:");

![](_page_21_Figure_0.jpeg)

**22**

#### JavaScript – stavki (4)

• Ponavljalni stavek (for)

```
for (inicializacija; pogoj; 
  štej)
   izvajaj;
```

```
Primer: 
var a=5, b=1;
for (i=1; i<=a; i++)b=b+1;
```
Rezultat: b=6

![](_page_22_Figure_5.jpeg)

#### JavaScript – stavki (5)

• Zaustavitev izvajanja v ponavljalnem stavku: **break;**

> for  $(i = 1; i \leq 5; i++)$ if  $(i==3)$  break;

#### Primer: Poštevanka

var i, j; for  $(i = 1; j <= 5; j++)$  { for  $(i = 1; i \le 5; i++)$ document.write("  $" + (i * i)$  ); document.write("<br />"); }

#### JavaScript – stavki (6)

• Ponavljalni stavek (while)

while (pogoj) akcija;

false true pogoj akcija

do akcija; while (pogoj);

![](_page_24_Figure_5.jpeg)

### JavaScript – objekti (1)

- **Objekt**  posebna vrsta podatkov, ki ima:
	- Lastnosti
	- Postopki (metode)
- Zapis objekta:
	- **imeObjekta.imeLastnosti**
	- **imeObjekta.imePostopka(seznamParametrov)**
- Objekti brskalnika
	- **objekt window** !!! Ni obvezno !!!!
		- lastnosti: document
		- postopki: alert(), confirm(), prompt()
	- **objekt document**

(window.document == document)

## JavaScript – objekti (2)

#### kscript>

window.alert ("Pazi!"); // se prikažeta eden za drugim  $\text{alert}("Glej!");$ 

#### $var a, b;$

a=window.prompt("Vnesi a"); b=prompt("Vpiši b"); window.document.write("<br /> b=" + b); document.write("<br />  $b =$ " + b);  $\langle$ /script $\rangle$ 

![](_page_26_Picture_62.jpeg)

#### $<$ script $>$ var vnos, vsota=0; do  $vnos = prompt("Vnesi vrednost (ničla konča) :") *1;$  $vsota += vnos:$  $}$  while (vnos!=0); document.write("<br /> Vsota je " + vsota);

![](_page_26_Picture_7.jpeg)

#### $\langle$ /script>

#### JavaScript – objekti (3)

• Tabela

![](_page_27_Picture_81.jpeg)

```
<body>
ktable border="1" cellpadding="5">
<tr align="right" bgcolor="yellow">
<th>A</th>
<th>B</th>
<th>suma</th>
\langle/tr>
kscript>
   var v 1, o 1;
   var v 2,0 2;
   var vr 1, vr 2;
   v = 10;v = 2 = 35;0 1 = 20;02 = 32;document.write("<tr><td>" + v 1 + "</td><td>"+ o 1 + "</td>");
   vr = v 1 + o 1;document.write("<td>" + vr 1 + "</td></tr>");
   document.write("<tr><td>" + v 2 + "</td><td>"+ o 2 + "</td>");
   vr 2= v 2 + o 2;
   document.write("<td>" + vr 2 + "</td></tr>");
</script>
\langle/table>
</body>
```
### JavaScript – primer (1)

- Največji skupni deljitelj dveh števil:
	- Vnos števila x in y
	- Odštevanje manjšega števila od večjega števila, dokler sta števili različni.
	- Uporaba ponavljalnega stavka: while (pogoj) akcija;
	- Prekinitev trenutnega izvajanja *s***tavek** *continue;*
	- Izpis rezultata
- Naloga:
	- Diagram poteka
	- Rešitev v HTML in JavaScript

#### JavaScript – primer (2)

- Izpis deljiteljev števila n.
	- Primer: n= 20 izpis: 2 4 5 10
	- Rešitev: število n delimo z *i*=2,3, ..., n-1,

če je ostanek =0, potem je *i* deljitelj števila

- Izpis rezultata
- Naloga:
	- Diagram poteka
	- Rešitev v HTML in JavaScript